# **Free Printable Banners Free PSD v4.01**

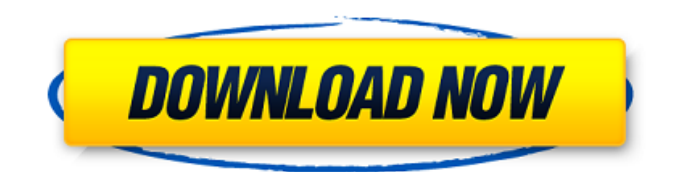

## **Banner Design Templates In Photoshop Free Download Crack+ Product Key Free Download For PC**

\* Photoshop Elements: This program is designed primarily for the novice Photoshop user. However, it offers most of the tools of Photoshop as well as unique tools not found in Photoshop that give it an identity of its own. It runs on both Mac and Windows platforms. \* Adobe Photoshop Express: This program is designed to be used by beginners. You create your own images using this program's unique interface and then upload them to the Internet to share with friends and family. It's designed specifically for the iPhone. \* Adobe Lightroom: This feature-rich application is for photographers looking to organize their images and then later edit the images in a much more sophisticated way than is possible in the free Photoshop Express program. Its editing tools are very powerful, but you still have to know what you're doing. \* Adobe Photoshop: This program is far more than just an image-editing program. With added features such as layers, channels, masks, and drawing, you can make and remake images by manipulating everything from backgrounds to text with Photoshop's advanced tools. This final chapter gives you some more resources. In fact, at the end of this book, you'll find a link for more information about Photoshop online as well as some fantastic links to tutorials, websites, and books that will help you further your knowledge of Photoshop or any other Adobe product. Where Do I Start? Adobe Photoshop is an intimidating program when you first open it. It requires a lot of time to become an expert. You'll find no shortcuts in there as you're accustomed to in other programs. There are no tutorials or books on the market that I'm aware of to help you through the process, but if you're looking to purchase one, take a look at the books listed in the preceding section. This book is designed to get you started. It assumes you know nothing about Photoshop, and for most people, that's probably the case. But the exercises that are in the book are designed to teach you about the key elements of Photoshop and how to use them in your own image. You're not merely going to be viewing images and pressing the various commands such as Layer, Fade, and Burn or adjusting the Histogram or Levels or any of the other features. In Chapters 1-3, you'll learn the basics of what Photoshop is, how it works, and why you should consider using it. You'll learn about all the brushes in the program and how to save them so that you can

#### **Banner Design Templates In Photoshop Free Download Crack + Full Version [Latest] 2022**

What does Photoshop Elements mean to you? This tutorial shows you how to edit photographs and create and modify your own graphics using Photoshop Elements. Your first image I'm going to use a photograph I took a few weeks ago when I was out for my morning walk. I was surprised by how much fun taking photos can be, especially when you get to play with light, shadows and colours. Figure 1: my first edited image This first task is about modifying a photograph. To edit, click in the image area where you want to make your change. You can use the mouse to move the pointer through the image area or use your keyboard to move the mouse pointer. To move around the area you are editing, simply click and drag with your mouse. Once the area you want to work in is selected, you can either press control or click on the area or use the  $+/-$  buttons on your keyboard to move the point in the image area relative to your last position. To change the sharpness of the picture, use the Sharpness adjustment tab

(Fig. 1). For example, hold the control button down on your mouse or press the I key on your keyboard. Try pressing control and + at the same time to sharpen the image. Try moving the mouse pointer around the image area and using the SHARPNESS key to change the amount of sharpening that takes place. Figure 2: adjusting the Sharpness in the sharpness adjustment tab The next step is to change the exposure. Aperture and Exposure compensation make this easy. You can use control and + buttons or use your keyboard to move the mouse pointer to the area you want to change. For example, hold the control button down and press the + or use the X key. It is important to always remember to use the auto option when changing exposure. Photoshop Elements will do the right thing for you automatically, but in some situations, especially for digital photos, this is a common mistake. The reason is that you have already used the photo you are editing in the digital photo editor. This makes it hard to see what is the effect of the auto choice. To turn on the auto setting, press the Y key on your keyboard. You will notice that the exposure

suddenly changes to a different value and the picture shows an animated preview of the image at the new value. After you click OK to keep the change, Photoshop Elements saves the new file. Making 05a79cecff

# **Banner Design Templates In Photoshop Free Download Crack License Code & Keygen Free Download**

Q: Why no rep for 0 up votes? I have posted an answer to a question I have answered before. But what I do not understand, is why did not I get the rep for 0 up votes, as this was my old answer that is already accepted as correct and still shows correct answers to others. A: It was either this answer or this answer, both posted a week after the other, at which time nobody had upvoted the second. This means that no reputation was awarded in the case of the second. The reasoning for this is probably something like "Reputation is more important than unduped answers". Ribose 1,5-bisphosphate is an intermediate in the oxidative pentose phosphate pathway. 5'-Pentose 5-phosphates are oxidized to the glycolytic intermediates dihydroxyacetone phosphate and glyceraldehyde-3-phosphate by highly purified ribose 1,5-bisphosphate oxidase and glyceraldehyde 3-phosphate dehydrogenase from rabbit muscle. [14C]2,3-Di-deoxy-D-glucose 5-phosphate is not converted to glycolate-1-phosphate. These results confirm the biological pathway of the pentose phosphate pathway proposed by Baneyx and duVerclh and confirm their original concept of the 5-phosphatase reaction.Tersulosis in humans and interferon-gamma -/- mice. T. tonsurans exists in three genetically divergent populations of humans, each adapted to a different hair type and region in which infection occurs. The presence of tinea capitis in several populations, and the lack of immune responses to t. tonsurans by the population to which the patient is most adapted, provide direct evidence that this organism is capable of evading the immune system. In the absence of a specific immune response, t. tonsurans infection does not show the clinical signs that characterize other superficial fungal infections (i.e., erythema, scaling, induration, vesicles, papules, plaques) and is instead identified through the use of nitric oxide (NO) and the influence of its metabolites on the hair. Nitric oxide and the enzymes of the glutathione-NO cycle mediate cellular and histopathologic changes in keratinocytes in tinea capitis and

# **What's New In?**

Q: Inline Python Module Requests How would I inline an external module in Python? For example, from urllib.parse import urlparse urls = urlparse(a\_url) If I put that code into my Python script, it will cause errors. If I put that code into a separate file, called urllib.py, and make it an importable module, then I can use it inline. I want to be able to put that code inline in another script, call it a\_script.py. A: Put your line of code at the top level of a\_script.py: import urllib.parse as urllib\_parse urls = urllib parse.urlparse(a url) If you do not do that, the import statement will look for the module urllib in your directory. That module does not exist and your import statement fails. For more on Python import look here: fileFormatVersion: 2 guid: d2ac875d2b5bf4c25a2dcf8f3e9edf05 TextureImporter: fileIDToRecycleName: {} externalObjects: {} serializedVersion: 7 mipmaps: mipMapMode: 0 enableMipMap: 0 sRGBTexture: 1 linearTexture: 0 fadeOut: 0 borderMipMap: 0 mipMapsPreserveCoverage: 0 alphaTestReferenceValue: 0.5 mipMapFadeDistanceStart: 1 mipMapFadeDistanceEnd: 3 bumpmap: convertToNormalMap: 0 externalNormalMap: 0 heightScale: 0.25 normalMapFilter: 0 isReadable: 0 streamingMipmaps: 0 streamingMipmapsPriority: 0 grayScaleToAlpha: 0 generateCubemap: 6 cubemapConvolution: 0 seamless

## **System Requirements:**

- A steam account. - A USB Gamepad/Joystick. - An Xbox 360 console connected to the internet via Ethernet. - The necessary files from the campaign will be available in the included Steam folder. - A video card and a microphone is recommended. The game will run at best in the "Low" setting. - The video card must be able to support the DX9 mode. - The audio card must be a WaveOut compatible audio card. - A Microsoft Windows operating system is required

Related links:

[https://www.lakemaryfl.com/sites/g/files/vyhlif746/f/uploads/fy22\\_adopted\\_budget\\_ada.pdf](https://www.lakemaryfl.com/sites/g/files/vyhlif746/f/uploads/fy22_adopted_budget_ada.pdf) <http://buquad.com/wp-content/uploads/2022/07/jaggera.pdf> [https://guapolocotattoo.it/wp-content/uploads/2022/07/Odia\\_Font\\_Free\\_Download\\_For\\_Photoshop.pdf](https://guapolocotattoo.it/wp-content/uploads/2022/07/Odia_Font_Free_Download_For_Photoshop.pdf) [https://cryptic-fjord-79422.herokuapp.com/free\\_photoshop\\_psd\\_download.pdf](https://cryptic-fjord-79422.herokuapp.com/free_photoshop_psd_download.pdf) [https://www.promorapid.com/upload/files/2022/07/OYVbqQcsYlgfDgIyF657\\_01\\_f0ac6a287f92df6479d9746455ca2b4d\\_file.p](https://www.promorapid.com/upload/files/2022/07/OYVbqQcsYlgfDgIyF657_01_f0ac6a287f92df6479d9746455ca2b4d_file.pdf) [df](https://www.promorapid.com/upload/files/2022/07/OYVbqQcsYlgfDgIyF657_01_f0ac6a287f92df6479d9746455ca2b4d_file.pdf) <https://www.willingtonct.gov/sites/g/files/vyhlif1456/f/uploads/dog-license-form.pdf> <https://shivnadarschool.edu.in/sites/default/files/webform/adobe-photoshop-70-download-for-pc-zip-file-64-bit.pdf> [https://www.livegreenbean.com/wp-content/uploads/2022/07/Ocean\\_Brush\\_Photoshop\\_Brushes\\_for\\_Adobe\\_Photoshop.pdf](https://www.livegreenbean.com/wp-content/uploads/2022/07/Ocean_Brush_Photoshop_Brushes_for_Adobe_Photoshop.pdf) <https://www.reperiohumancapital.com/system/files/webform/dawhal792.pdf> <https://magic-lamps.com/2022/07/01/how-to-use-adobe-cc-for-free-download-in-mac/> [https://mycancerwiki.org/index.php/2022/07/01/photoshop-ps141\\_x64-exe/](https://mycancerwiki.org/index.php/2022/07/01/photoshop-ps141_x64-exe/) <http://phatdigits.com/?p=6086> [http://www.divinejoyyoga.com/wp-content/uploads/2022/07/best\\_photoshop\\_gradients\\_free\\_download.pdf](http://www.divinejoyyoga.com/wp-content/uploads/2022/07/best_photoshop_gradients_free_download.pdf) <https://englishskills.org/blog/index.php?entryid=3271> <https://thoitranghalo.com/2022/07/01/photoshop-7-0-with-serial-key-free-download/> [https://vietnammototours.com/wp-content/uploads/2022/07/photoshop\\_cs3\\_action\\_free\\_download.pdf](https://vietnammototours.com/wp-content/uploads/2022/07/photoshop_cs3_action_free_download.pdf) <https://nutritionrate.com/obtain-free-brushes-photoshop/> [https://slab-bit.com/wp-content/uploads/2022/07/Adobe\\_Photoshop\\_CC\\_2020\\_lg\\_serial\\_keygen.pdf](https://slab-bit.com/wp-content/uploads/2022/07/Adobe_Photoshop_CC_2020_lg_serial_keygen.pdf) <http://carolwestfineart.com/?p=11091>

<http://www.vidriositalia.cl/?p=27324>